# **WaterHub Documentation**

*Release 0*

**Bruno Hadengue**

**Dec 19, 2018**

# Contents

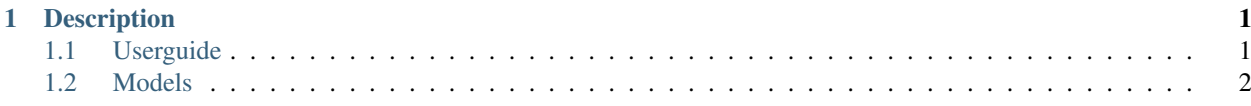

# CHAPTER 1

## **Description**

<span id="page-4-0"></span>The WaterHub Package is a Modelica package loosely inspired from the Modelica.Fluid library. It is meant to contain building blocks for the modeling of household-level water systems. The building blocks are clustered into categories which are all inter-compatible. The user can use a connection editor such as OpenModelica OMEdit to build his custom water system.

- End-Uses
- Supply
- Sinks & Reservoirs
- Recovery Systems
- Pipes & Carriers

This package is still under construction, more to come. . .

### <span id="page-4-1"></span>**1.1 Userguide**

This section will take you through a step-by-step implementation of your first model using the WaterHub building blocks.

#### **1.1.1 Installation**

The WaterHub Modelica package can be loaded as any other Modelica library. The Standard Modelica Library (3.2.2, maybe others) shoud be loaded alongside, as some dependencies are still present. You can clone the library from GitHub using

```
git clone https://github.com/brunohad/WaterHub.git
```
from the terminal (working directory is the location where you want the repository to be cloned to).

# <span id="page-5-0"></span>**1.2 Models**

Private tour through all models contained in the WaterHub package.

#### **1.2.1 EndUses**

The EndUses package clusters all appliances within an household that allow interaction with a water consumer. They are of special interest because they are associated with a consumer-generated flow of water that acts as a trigger for the rest of the system's building blocks.

#### **BaseEndUses**

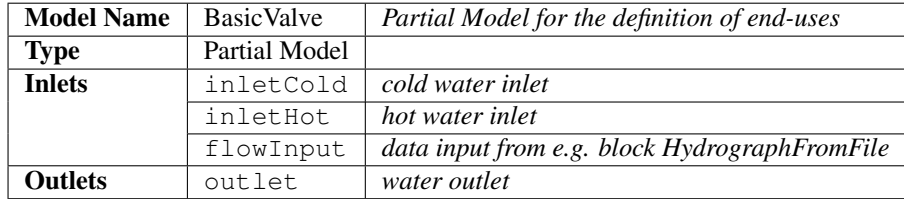

Partial model acting as a basic valve: two water inlets mixing into one water outlet. The flow is triggered by the flowInput port.

#### **Showers**

#### **Base Shower**

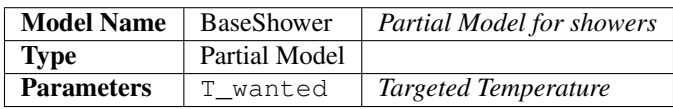

Base model for showers. It simply makes sure  $T_{cold} \leq T_{wanted} \leq T_{hot}$  using a trivial algorithm:

```
algorithm
if T_wanted < inletCold.T then
  T_achieved := inletCold.T;
elseif T_wanted > inletHot.T then
  T_achieved := inletHot.T;
else
  T_achieved := T_wanted;
end if;
```
#### **Classic Shower**

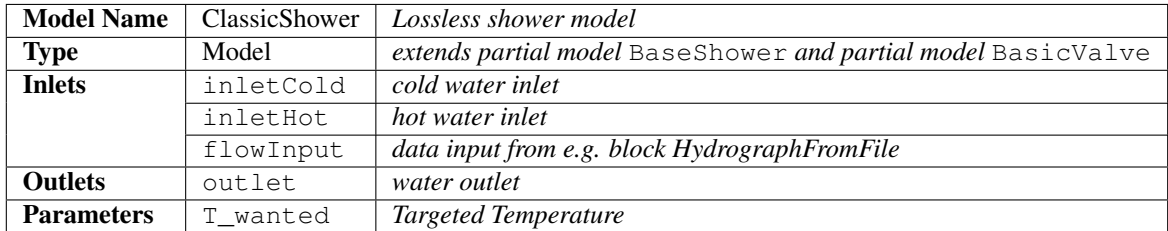

Simple model for showers. The flow is triggered through the flowInput port, connected to e.g. an HydrographFromFile block. Energy and mass balance equations describe the thermal behavior:

$$
T_{out}m_{out} = T_{in}^{cold}m_{in}^{cold} + T_{in}^{hot}m_{in}^{hot}
$$

$$
m_{in}^{cold} + m_{in}^{hot} = m_{out}
$$

#### **Taps**

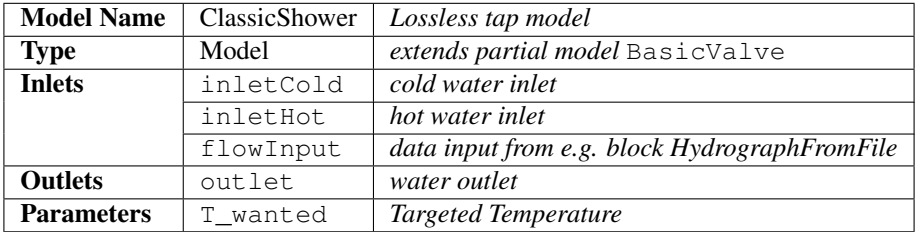

Analogous to classicshowerref.

#### **1.2.2 RecoverySystems**

Models specialized in energy recovery. Heat exchanger and heat pump models are the most obvious examples.

#### **Heat Exchangers**

#### **Simple Heat Exchanger**

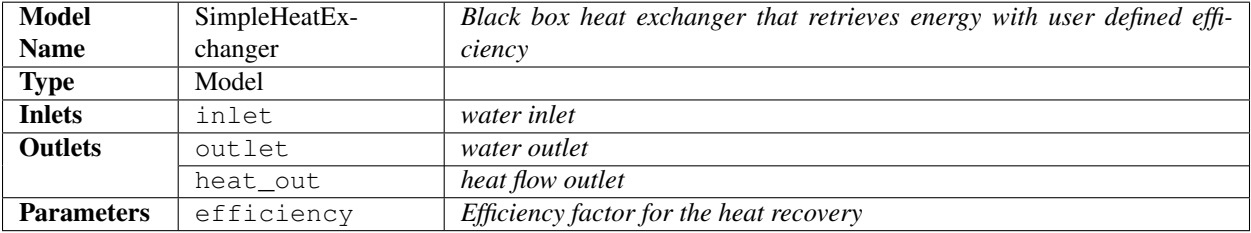

#### **Not So Simple Heat Exchanger**

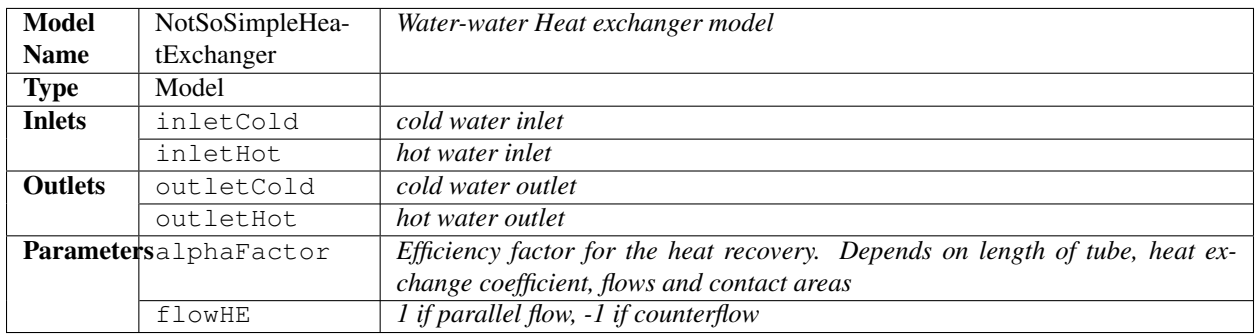

The NotSoSimpleHeatExchanger Model has been inspired by a derivation from the [Wikipedia](https://en.wikipedia.org/wiki/Heat_exchanger) page on heat exchangers, in the section "A model of a simple heat exchanger". This derivation is based on the Book "Fluid Mechanics and Transfer Processes", Cambridge University Press, Kay J.M. and Nedderman R.M.

The simplest heat exchanger consist of two straight pipes with fluid flows. Let the pipe be of length  $L$ , with fluid capacities  $C_i$ , flow rates  $j_i$ , and temperature profiles along the pipes  $T_i(x)$ . Assume the heat transfer occurs only transversely between the two fluids and not along the pipe. From Newton's law of cooling:

$$
\frac{\partial u_1}{\partial t} = \gamma (T_2 - T_1)
$$

$$
\frac{\partial u_2}{\partial t} = \gamma (T_1 - T_2)
$$

where  $u_i(x)$  is the thermal energy profile. It must be noted here that this is for parallel flows. Counterflows heat exchangers require a negative sign in the second equation.  $\gamma$  is the thermal connection constant, a function of the heat exchange coefficient and the contact area. The time change in thermal energy for a fluid unit volume being carried along the pipe can be also written as

$$
\frac{\partial u_1}{\partial t} = C_1 j_1 \frac{\partial T_1}{\partial x}
$$

$$
\frac{\partial u_2}{\partial t} = C_2 j_2 \frac{\partial T_2}{\partial x}
$$

Here,  $C_i j_i$  are the thermal flow rates. So, equating above equations results in a steady-state, x-only differential equation, that can be solved with

$$
T_1(x) = A - \frac{Bk_1}{k}e^{-kx}
$$

$$
T_2(x) = A + \frac{Bk_2}{k}e^{-kx}
$$

where  $k_i = \gamma/(C_{i,j_i})$ ,  $k = k_1 + k_2$  and A, B being integration constants. Knowing the input temperatures at (x = 0)  $T_{10}$  and  $T_{20}$ , we can derive (for parallel flows)

$$
B = (T_{20} - T_{10})
$$

$$
= \Delta T
$$

$$
A = T_{10} + \frac{\Delta T}{(1 + j_1/j_2)}
$$

$$
= T_{20} - \frac{\Delta T}{(1 + j_2/j_1)}
$$

$$
T_{1L} = T_{10} + \frac{\Delta T}{(1+j_1/j_2)}(1 - e^{\frac{\gamma}{j_1+j_2}L})
$$

$$
T_{1L} = T_{20} - \frac{\Delta T}{(1+j_2/j_1)}(1 - e^{\frac{\gamma}{j_1+j_2}L})
$$

Letting  $\alpha = (1 - e^{\frac{\gamma}{j_1 + j_2}L})$ , this term thus describes the efficiency of the heat-exchanger, depending on many parameters such as the heat exchange coefficients, exchange surface area and length of pipes. With  $\alpha = 0$ , no heat is transferred between the pipes, while all the available heat is transferred when  $\alpha = 1$ .

#### **1.2.3 Pipes & Carriers**

Models of water pipes, electric wires and other carrier systems.

#### **Water Pipes**

#### **PipeLossesAtRest**

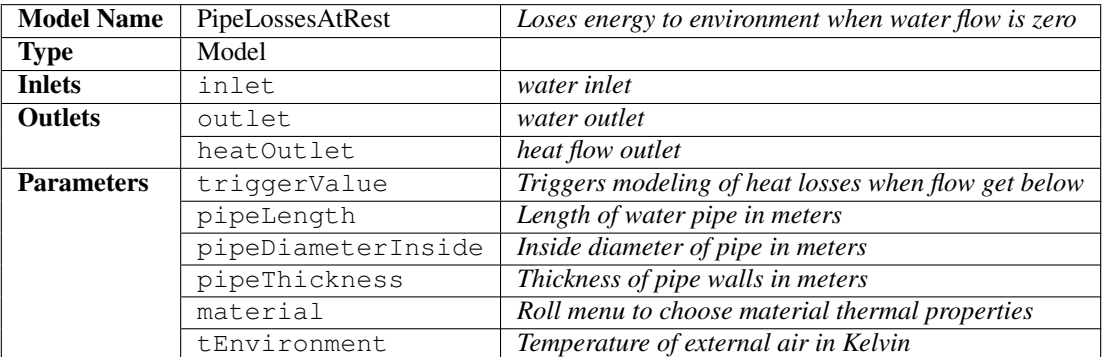

Model of a water pipe that loses energy to its environment when the flow is zero (i.e when water is stagnating in the pipe). The model computes the *UA*-value, i.e. the total thermal conductance of the pipe, using:

$$
\frac{1}{UA}=\frac{1}{h_{ci}A_i}+\sum\frac{s_n}{k_nA_n}+\frac{1}{h_{co}A_o}
$$

where  $h_{ci}$  and  $h_{co}$  are the convection heat transfer coefficients of the inside, respectively outside fluid.  $A_i$  and  $A_o$  are the inside, respectively outside contact areas.  $s_n$  is the thickness,  $k_n$  the thermal conductivity and  $A_n$  the mean area of pipe layer *n*.

*UA* is then used in the ODE:

$$
VC_v \frac{dT}{dt} = -UA(T - T_{env})
$$

to compute the time-dependent fluid temperature.